# **Manual Restart On Mac**

[Read Online] Manual Restart On MacFree download. Book file PDF easily for everyone and every device. You can download and read online Manual Restart On Mac file PDF Book only if you are registered here. And also You can download or read online all Book PDF file that related with manual restart on mac book. Happy reading Manual Restart On Mac Book everyone. Download file Free Book PDF Manual Restart On Mac at Complete PDF Library. This Book have some digital formats such us : paperbook, ebook, kindle, epub, and another formats. Here is The Complete PDF Book Library. It's free to register here to get Book file PDF Manual Restart On Mac.

#### **How to Restart a Mac Computer dummies**

February 17th, 2019 - If your Mac desktop or Mac laptop is acting sluggish or programs are failing to run you need to know how to restart your Mac computer Restarting or

# **3 Ways to Reset a MacBook Pro wikiHow**

February 17th, 2019 - How to Reset a MacBook Pro This wikiHow teaches you how to reset your MacBook Pro s NVRAM and battery settings Restart your Mac and while it is restarting

## **How to Remotely Restart or Shut Down Your Mac Lifewire**

September 30th, 2018 - Remotely restart or shut down your Mac using screen sharing or remote login to resolve the problem of a Mac not waking from sleep

# **Reset NVRAM or PRAM on your Mac Apple Support**

February 16th, 2019 - The settings stored in NVRAM depend on your Mac and the devices that You can release the keys after about 20 seconds during which your Mac might appear to restart

#### **How to Force Reboot a Frozen Mac OS X Daily**

 - How to Force Reboot a Frozen Mac How to Force Restart Any Frozen Mac with the Power Button This works nearly the same on any modern Mac

# **Install Windows on your Mac with Boot Camp Apple Support**

February 14th, 2019 - Boot Camp helps you install Microsoft Windows on your Mac After you install you can restart your Mac to switch between macOS and Windows

# **How to restart MacBook Making Your Mac Life Simpler**

February 16th, 2019 - Here is how to force restart a Mac and what to do if your MacBook is frozen We'll explain how to force shutdown your Mac with the stroke of a button

# **mac osx How to start stop restart launchd services from**

February 16th, 2019 - How do I restart say for example my httpd or afpd running any Mac OS X gt 10 5 Leopard without having to use the GUI and go to System Preferences gt Sharing and

#### **3 Ways to Force Shut Down a Mac wikiHow**

February 15th, 2019 - How to Force Shut Down a Mac This wikiHow teaches you how to force your Mac to shut down Doing so can be a quick way to turn off your Mac without having

#### **How to restart start and stop the McAfee Agent services**

February 3rd, 2019 - McAfee Agent 5 x 4 x McAfee VirusScan for Mac Mac OS X 10 9 Mavericks or earlier NOTE To start and stop the McAfee Agent services on Mac OS X 10 10

# Frozen How to Force the Restart of a Mac â€<sup>w</sup> The Mac Observer

April 7th, 2014 - Occasionally a Mac can become stubbornly uncooperative and refuse to accept inputs It s time for a reboot Here are some simple techniques to force a

## **Uninstall Office for Mac Office Support**

 - To uninstall Office for Mac 2011 move the applications to the Trash Once you ve removed everything empty the Trash and restart your Mac to complete the

#### **PHP Installation on macOS Manual**

February 16th, 2019 - PHP Manual Installation and installing PHP on Mac OS X I didn t know about the apachectl graceful trick though since httpd k restart stopped

## **Manual Restart On Mac Keyboard WordPress com**

January 31st, 2019 - Manual Restart On Mac Keyboard If you re able to reset the NVRAM successfully with the wired keyboard you can tasks such as force quitting problematic apps and

# **macos Using The Terminal Command to Shutdown Restart**

February 16th, 2019 - Using The Terminal Command to Shutdown Restart and Sleep My Mac The command takes a parameter h r or s to shut down restart or sleep the Mac

#### **Resetting SMC System Management Controller on a Mac**

September 26th, 2018 - Resetting a Mac s Resetting the SMC System Management Controller on Your Mac you can force a manual SMC reset by using the SMC reset button

# **How to restart an iPhone or iPad Macworld UK**

August 18th, 2017 - Here s how to restart or force restart your iPhone or iPad including the iPhone X if if freezes won t start up or experiences other problems

# **How to Soft Reboot an Apple MacBook Chron com**

February 15th, 2019 - A soft reboot restarts the MacBook only after Mac OS X has saved its Methods for Shutting Down or Restarting Your Mac Apple

#### Manuals MacBook

## **Manual Restart For Mac WordPress com**

January 17th, 2019 - Manual Restart For Mac About your music and other content Resetting your iPod shouldn t affect these Your music and other files Most settings The date and time

#### **macos How to start SAMBA on MAC OS X from Terminal**

February 16th, 2019 - How to start SAMBA on MAC OS X from Terminal Ask Question 4 2 I am trying to enable SAMBA Mac OS X 10 8 Configure smbd to follow symbolic links 1

#### **3 Ways to Restart a Computer wikiHow**

February 17th, 2019 - This command will close all open programs and restart your Mac If you have any unsaved work youâ€<sup>m</sup>ll be prompted to save it before the computer restarts

#### **Reboot Mac OS X from the Command Line**

September 6th, 2012 - Rebooting a Mac from the command line is fairly How to Restart a Mac from the Mac OS X Command Line To start a reboot immediately from the Mac

# **How to Force Restart or Hard Reset the iPhone 8 and iPhone**

 - Apple in 2017 changed the method to force restart or hard reset an iPhone 8 or iPhone 8 Plus iPod iPad and Mac platforms Advertise on MacRumors

## **Paragon Hard Disk Manager for Mac OS X**

February 17th, 2019 - Paragon® Hard Disk Managerâ"¢ for Mac OS X 4 Once completed you will be prompted to restart your Mac from the just created media If you decide not to

# **How To Quickly Restart Into Windows From Mac OS X**

June 6th, 2013 - A large number of Mac users install Windows on Mac to run apps and games that are exclusively available for Windows While itâ $\epsilon$ <sup>m</sup>s possible to install Windows

#### **How to restart Finder on Mac 9to5Mac**

January 17th, 2019 - If you re having issues with Finder in macOS like sluggish performance or crashing this step by step guide with images covers how to restart Finder on Mac

## **Rebooting a Crashed MacBook Chron com**

February 14th, 2019 - Manual Reboot 1 Press and hold the power button until the MacBook deactivates

# **How to start stop a service on a Mac Mac Support**

June 28th, 2009 - Hello there I am new to macs and have formely been a vista power user how do you start restart stop servicves on a mac in specific i am trying

# **Tech Tip How to Force Restart a MacBook Pro with Touch**

July 11th, 2018 - I have a very embarrassing admission to make after 33

years of being a Mac user I was completely stumped when I recently tried to force quit and restart

#### **Pages 2013 mac manual restart Love Weddings Canada**

February 12th, 2019 - What's Happening ‰ Forums ‰ Crafts DIY ‰ Pages 2013 mac manual restart Tagged 2013 Mac manual Pages restart This topic contains 0 replies has 1 voice

# **rEFIt Documentation Installing rEFIt**

- Installing rEFIt Burning a CD If everything went well you  $\varepsilon^{\text{m}}$ ll see the rEFIt boot menu on the next restart Manual Installation on the Mac OS X volume

### **Restart Start Stop MySQL from the Command Line OSX**

February 15th, 2019 - how to restart start or stop MySQL server from the command line in either Linux or OSX

#### **How to fully reset Safari on your Mac MacIssues**

June 21st, 2015 - How to fully reset Safari on your Mac Manual approaches The above and with all options checked can immediately restart the browser with default

# **iPhone 7 How to force restart enter Recovery Mode and**

September 17th, 2016 - How to force restart Connect your iPhone 7 to your Mac or it's still relatively easy to force restart enter Recovery Mode and enter DFU

#### **How to restart Mac OS X networking from the command line**

 - I ve been having a problem with my MacBook Air running Mac OS X Lion and my wireless router so today I decided to write a script to restart the OS X

# **Manual Restart For Mac PDF transcoding genband com**

February 8th, 2019 - Manual Restart For Mac EBOOKS Manual Restart For Mac EPUB PDF Book file PDF easily for everyone and every device You can download and read online Manual Restart

#### **How do I shutdown restart or log off Windows via a bat**

February 16th, 2019 - So it will restart and not need manual intervention  $\hat{a}\in$ " granadaCoder Apr 11 16 at 20 48 1 Note that putting that code in a shutdown bat creates an infinite circle

**Command Line SSH restart Mac OSX Mountain Lion Super User**

February 13th, 2019 - How can I restart the SSH service via the command line on Mac OSX Mountain Lion please Using ps aux grep ssh I was able to deduce that the process is most

# **Mac OS X Server Command Line Administration Apple**

February 14th, 2019 - Mac OSX Server Command Line Administration Keychain Mac Macintosh Power Mac Power Macintosh QuickTime Automatic Restart 30

**How to manually reboot a frozen Mac blog pcrisk com**

February 13th, 2019 - What is forced restart A force reboot is basically forcing your computer to stop all running process immediately and shut it down Your Mac will have to load

# **How do I reboot or restart a frozen or hung iPad How**

February 15th, 2019 - Apple explains how to turn off and reset the iPad in the manual for each device Apple notes that a restart turning it off and back on again

#### **Manual Mac Restart WordPress com**

February 3rd, 2019 - Manual Mac Restart You can log out or put your Mac to sleep if you plan to return to work soon At any time you can restart or shut down your Mac

## **How to reset your Mac before selling it iMore**

September 8th, 2016 - How to reset your Mac before selling it Restart your Mac While the startup disc is waking up hold down the Command R keys simultaneously

# **Docker Documentation Docker Documentation**

February 15th, 2019 - Get started with Docker Try our new multi part walkthrough that covers writing your first app data storage networking and swarms and ends with your app

## **USB AUDIO INTERFACE Steinberg**

February 15th, 2019 - Mac If the device or computer does freeze restart the application or computer NOTICE UR22 Operation Manual 8 Yamaha Steinberg USB Driver

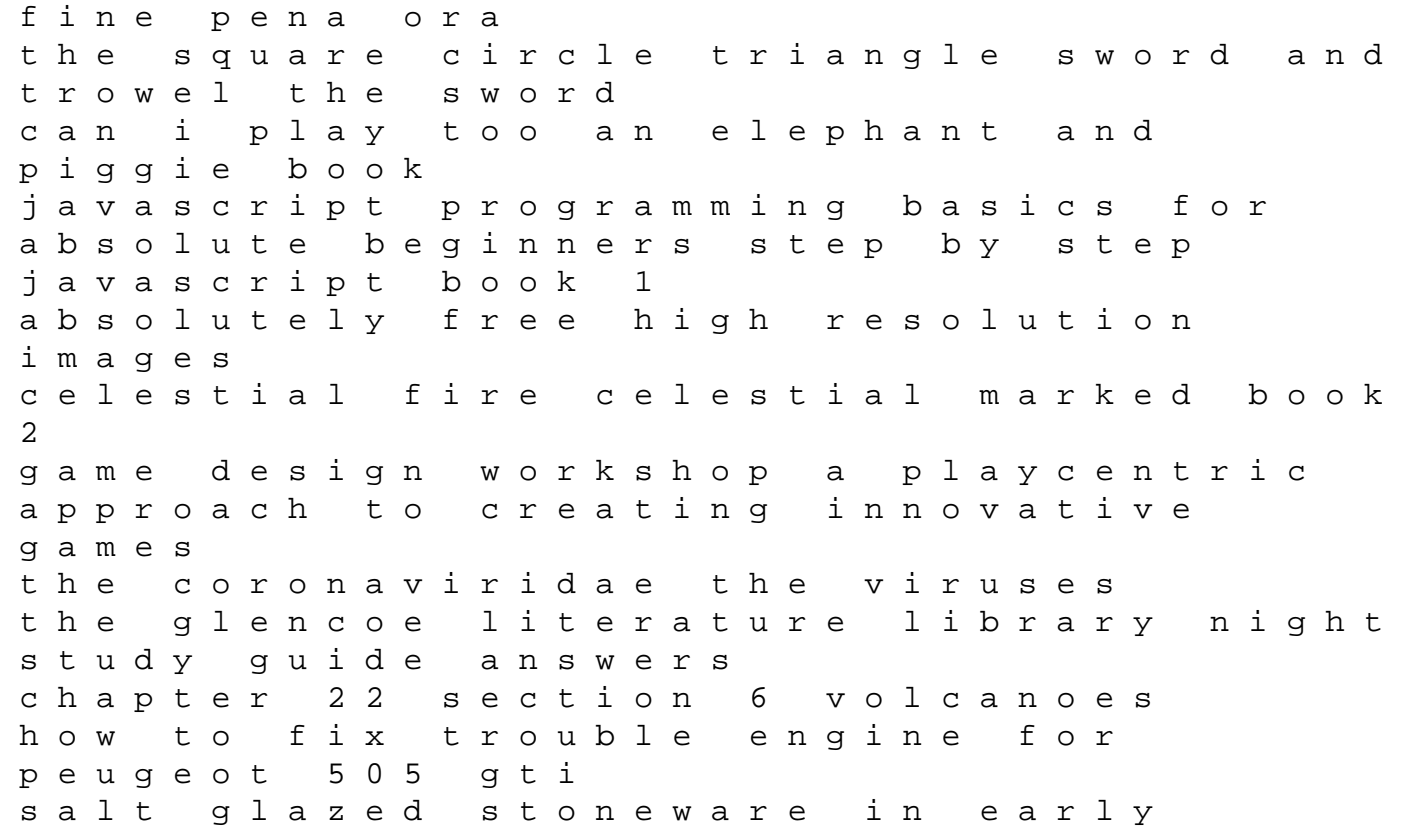

america ford mustang 2001 chilton repair manual torrent ocr psychology as core studies and research methods 2nd edition fire detection protection and suppression systems physical science workbook cp 21 answer key the infosec handbook an introduction to information security 2014 edition by rao umesh hodeghatta nayak umesha 2014 paperback daihatsu charade engine workshop manual epson stylus color 400 printer service manual conflict resolution printables